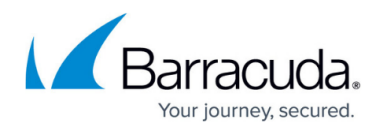

# **Website Profiles**

#### <https://campus.barracuda.com/doc/49744969/>

The learned structure of an application is called a profile of the website. Website profiles are made up of profiles for URLs and profiles for parameters of those URLs. A URL profile lists allowed fields like HTTP methods, names and types of each parameter, query strings, length based restrictions, etc. A Parameter profile defines the allowed format for each parameter using either a negative or positive security model and includes length restrictions.

Website Profiles allow you to create specific rules to fine tune the security settings of a Service. They do not modify the default security policy settings, but fine tune security settings specific to a Service. For more information, see [Configuring Website Profiles.](http://campus.barracuda.com/doc/4259971/)

The following diagram shows the location of enforcement of Website Profiles in the Request/Response evaluation flow:

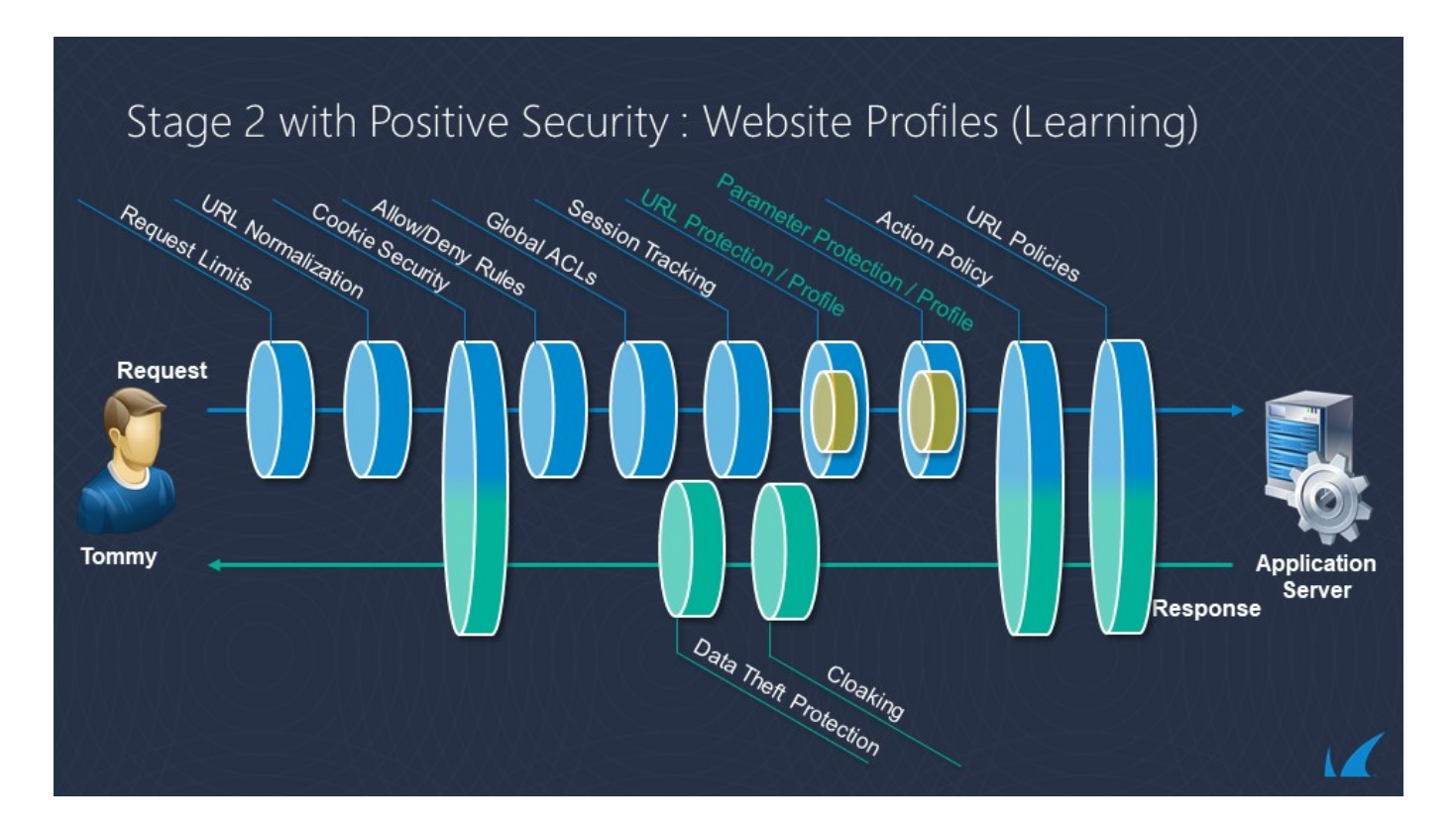

For more information on the complete evaluation flow for requests and responses, refer to [Evaluation Policy and Flow](http://campus.barracuda.com/doc/9012050/).

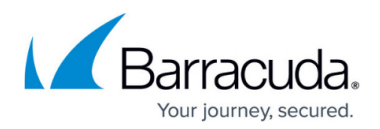

## **To Update a Website Profile**

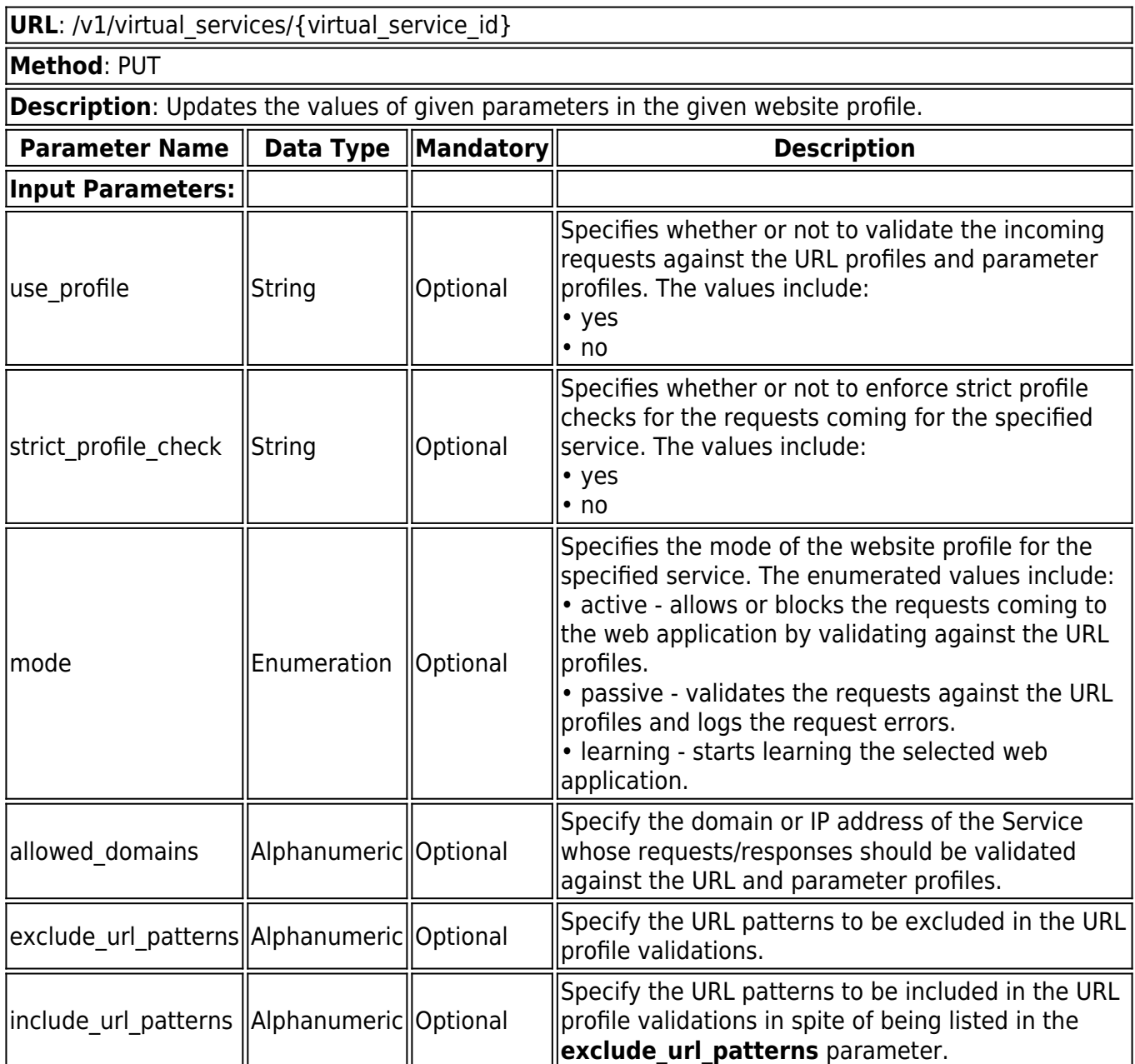

#### **Example: Updating a Website Profile**

## **Request:**

curl http://10.11.26.132:8000/restapi/v1/virtual\_services/service\_4 -u

'eyJldCI6IjI2NTk5MzYzMDUiLCJwYXNzd29yZCI6IjBjMjZlNjRiNTFhYTUxMWE0YzhhN2ZkNzQy\nMTll ZTg5IiwidXNlciI6ImFkbWluIn0=\n:' -X PUT -H Content-Type:application/json -d

'{"website\_profiles":{"use\_profile":"yes","strict\_profile\_check":"no","mode":"passive","allowed\_d omains":

["\*",["www.abc.com","99.99.1.119"\],"exclude\\_url\\_patterns":\["\\*.jpg","\\*.txt"\],"include\\_url\\_patterns](https://confluence.campus.cuda-inc.com/techlib/)

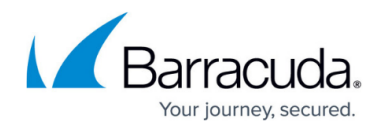

[":\["\\*.jpeg](https://confluence.campus.cuda-inc.com/techlib/) "]}}'

## **Response:**

{"id":"service\_4","token":"eyJldCI6IjI2NTk5MzYzMDUiLCJwYXNzd29yZCI6IjBjMjZlNjRiNTFhYTUxM WE0YzhhN2ZkNzQy\nMTllZTg5IiwidXNlciI6ImFkbWluIn0=\n"}

## **To Create a URL Profile**

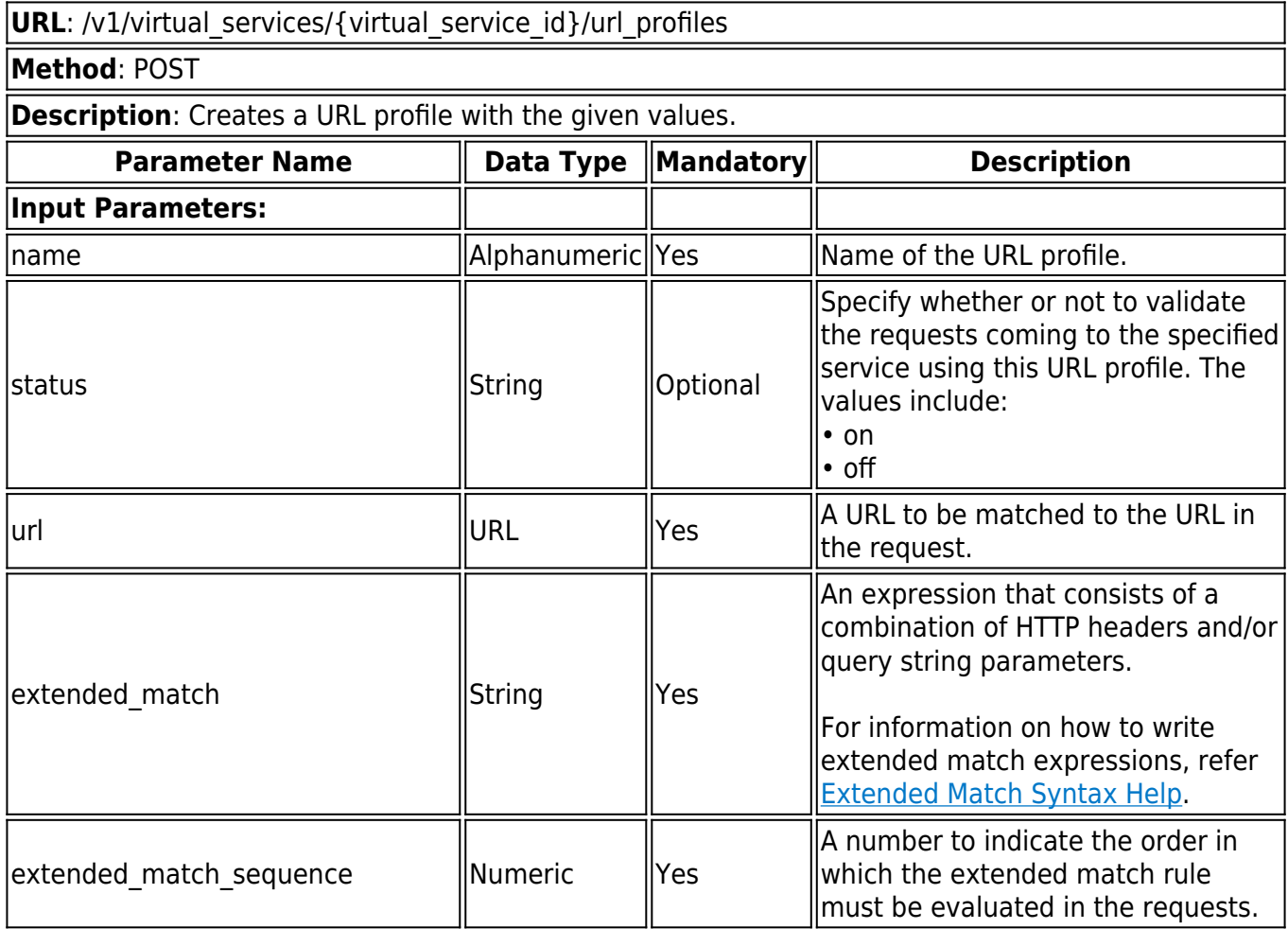

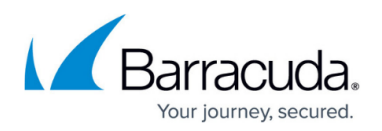

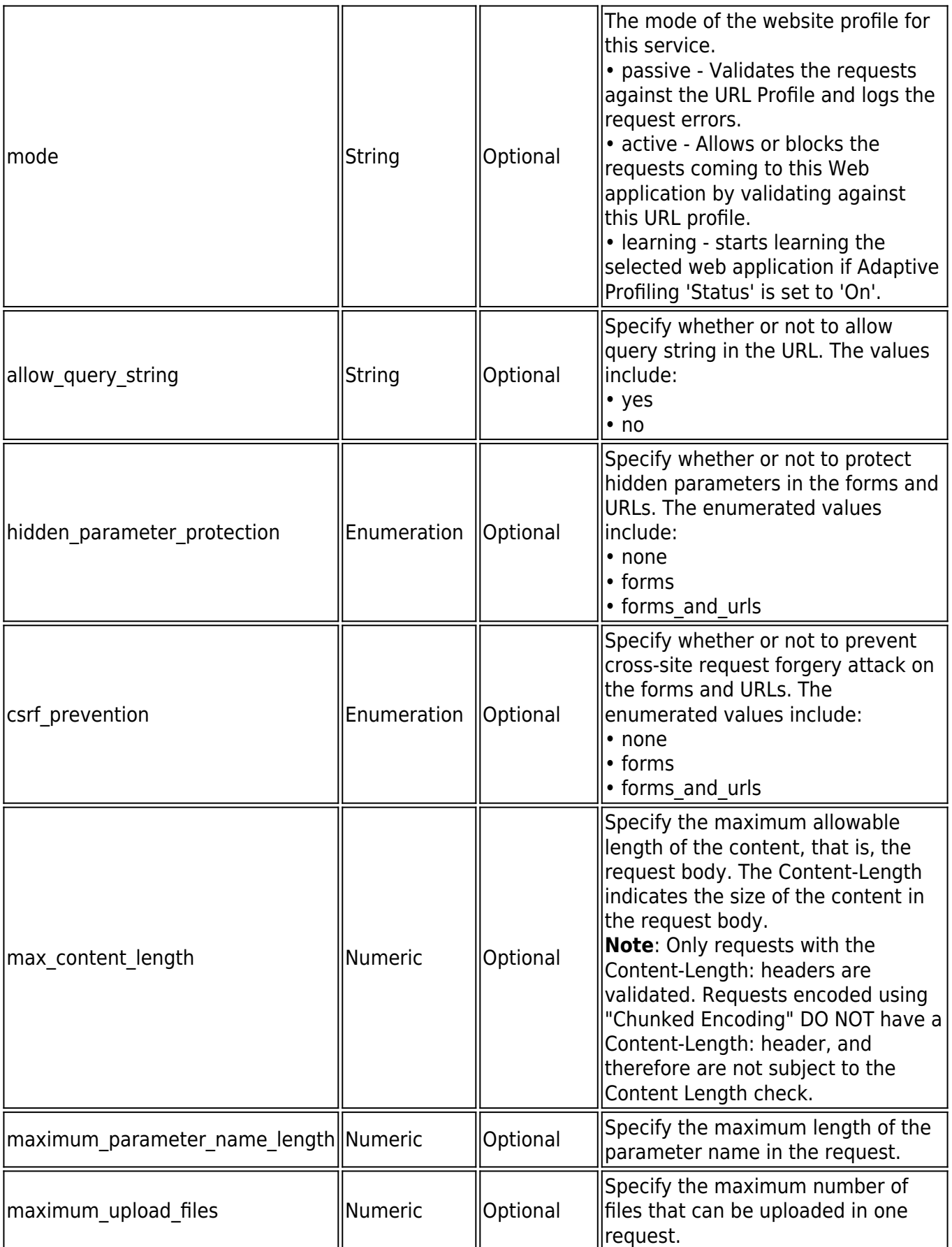

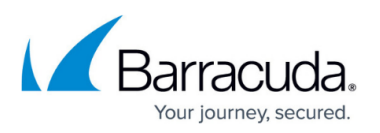

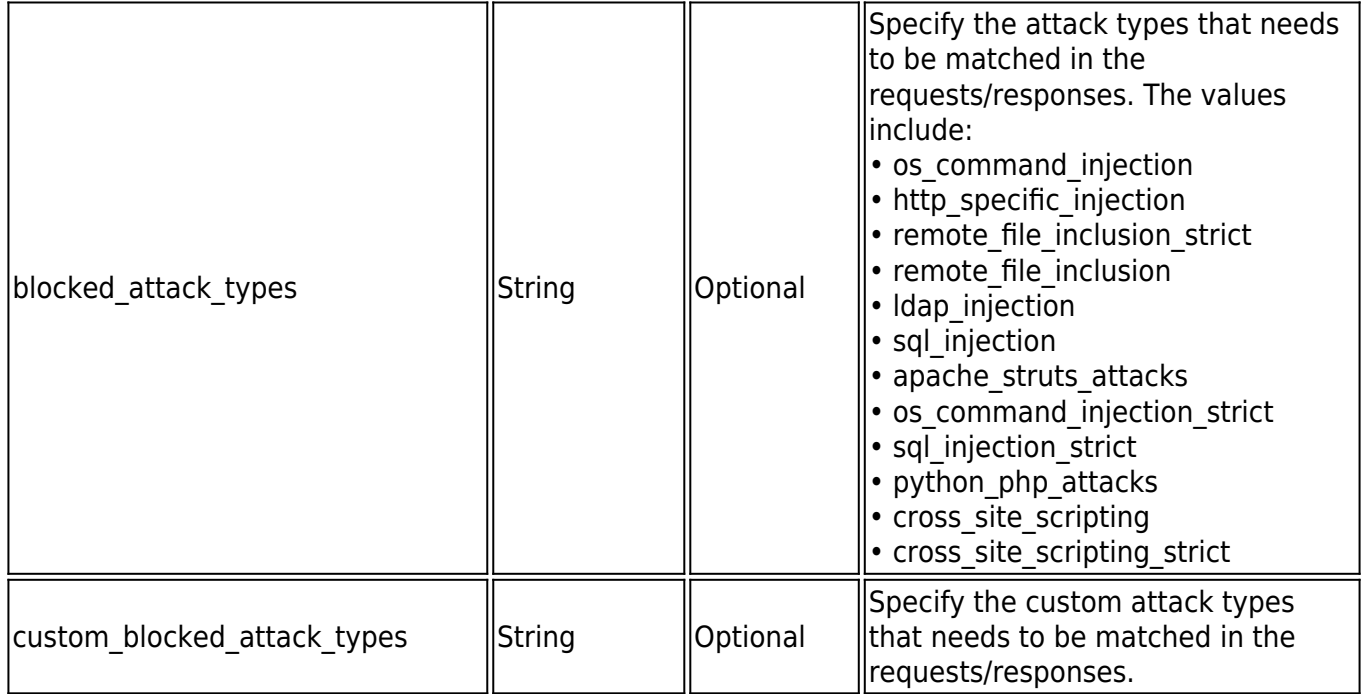

#### **Example: Creating a URL Profile**

## **Request**:

curl http://10.11.26.132:8000/restapi/v1/virtual\_services/service\_4/url\_profiles -u 'eyJldCI6IjI2NTk5MzYzMDUiLCJwYXNzd29yZCI6IjBjMjZlNjRiNTFhYTUxMWE0YzhhN2ZkNzQy\nMTll ZTg5IiwidXNlciI6ImFkbWluIn0=\n:' -X POST -H Content-Type:application/json -d '{"name": "url\_test","url":"/index.html","status":"on","extended\_match\_sequence":"2","extended\_match":" \*","mode":"learning","allow\_query\_string":"yes","hidden\_parameter\_protection":"none","csrf\_pr evention":"none","max\_content\_length":"1073741823","maximum\_parameter\_name\_length":"1 023","maximum\_upload\_files":"100","comment":"URL Profile"}'

## **Response:**

{"id":"url\_test","token":"eyJldCI6IjI2NTk5MzgyMjAiLCJwYXNzd29yZCI6IjNiM2QzZDExYzE5NjhkY2 QyYjNhMTMxM2Jm\nNTE5YzczIiwidXNlciI6ImFkbWluIn0=\n"}

## **To Retrieve a URL Profile**

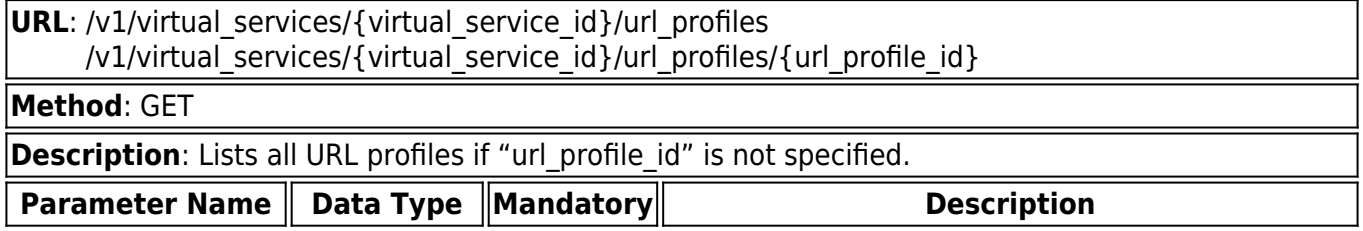

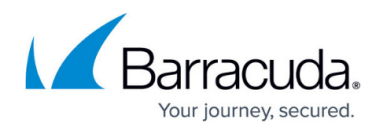

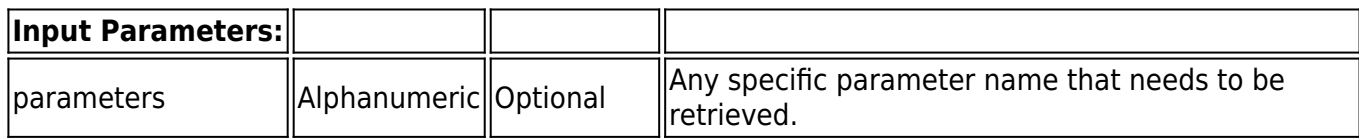

#### **Example: Retrieving a URL Profile**

#### **Request:**

curl http://10.11.26.132:8000/restapi/v1/virtual\_services/service\_4/url\_profiles/url\_test -u 'eyJldCI6IjI2NTk5MzYzMDUiLCJwYXNzd29yZCI6IjBjMjZlNjRiNTFhYTUxMWE0YzhhN2ZkNzQy\nMTll ZTg5IiwidXNlciI6ImFkbWluIn0=\n:' -X GET

## **Response:**

{"extended\_match\_sequence":"2","maximum\_parameter\_name\_length":"10","status":"on","mo de":"active","extended\_match":"\*","blocked\_attack\_types":["os\_command\_injection","http\_speci fic injection","remote file inclusion strict","remote file inclusion","Idap injection","sql injection ","apache\_struts\_attacks","os\_command\_injection\_strict","sql\_injection\_strict","python\_php\_atta cks"],"custom\_blocked\_attack\_types":["abcd"],"csrf\_prevention":"forms","url":"/index.html","rea d":"1","id":"url\_test","token":"eyJldCI6IjI2NTk5MzgyMjAiLCJwYXNzd29yZCI6IjNiM2QzZDExYzE5Nj hkY2QyYjNhMTMxM2Jm\nNTE5YzczIiwidXNlciI6ImFkbWluIn0=\n","max\_content\_length":"100","al lowed content types":["text/xml","application/x-www-form-

urlencoded"],"hidden\_parameter\_protection":"forms","name":"url\_test","allow\_query\_string":"ye s","display\_name":null,"maximum\_upload\_files":"10","comment":"Test-

urlprofile","allowed methods":["GET","POST"],"referrers for the url profile":

["[http://abcd","http://xyz"\],"created\\_by":"Manual","exception\\_patterns":\["sql-quote","script-tag](https://confluence.campus.cuda-inc.com/techlib/) "]}

## **To Update a URL Profile**

**URL**: /v1/virtual\_services/{virtual\_service\_id}/url\_profiles/{url\_profile\_id}

#### **Method**: PUT

**Description**: Updates the values of given parameters in the given URL profile.

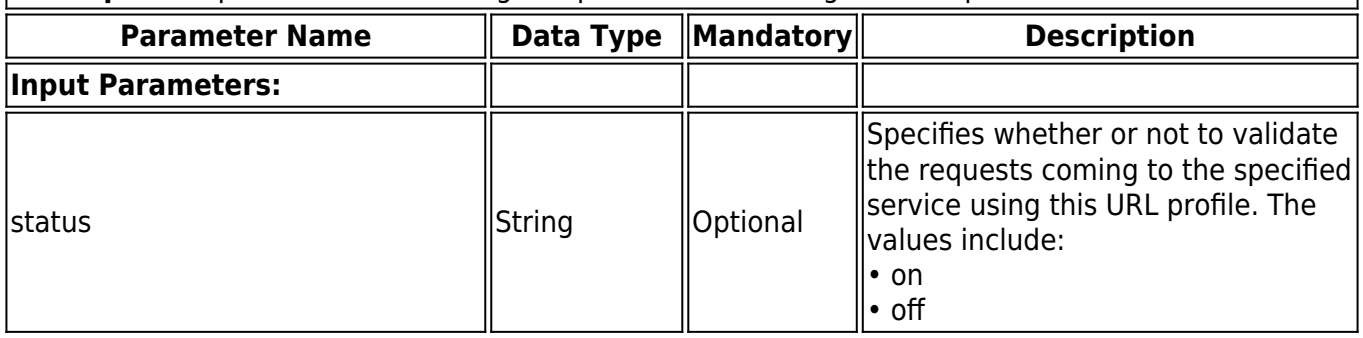

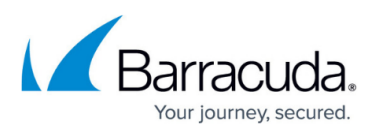

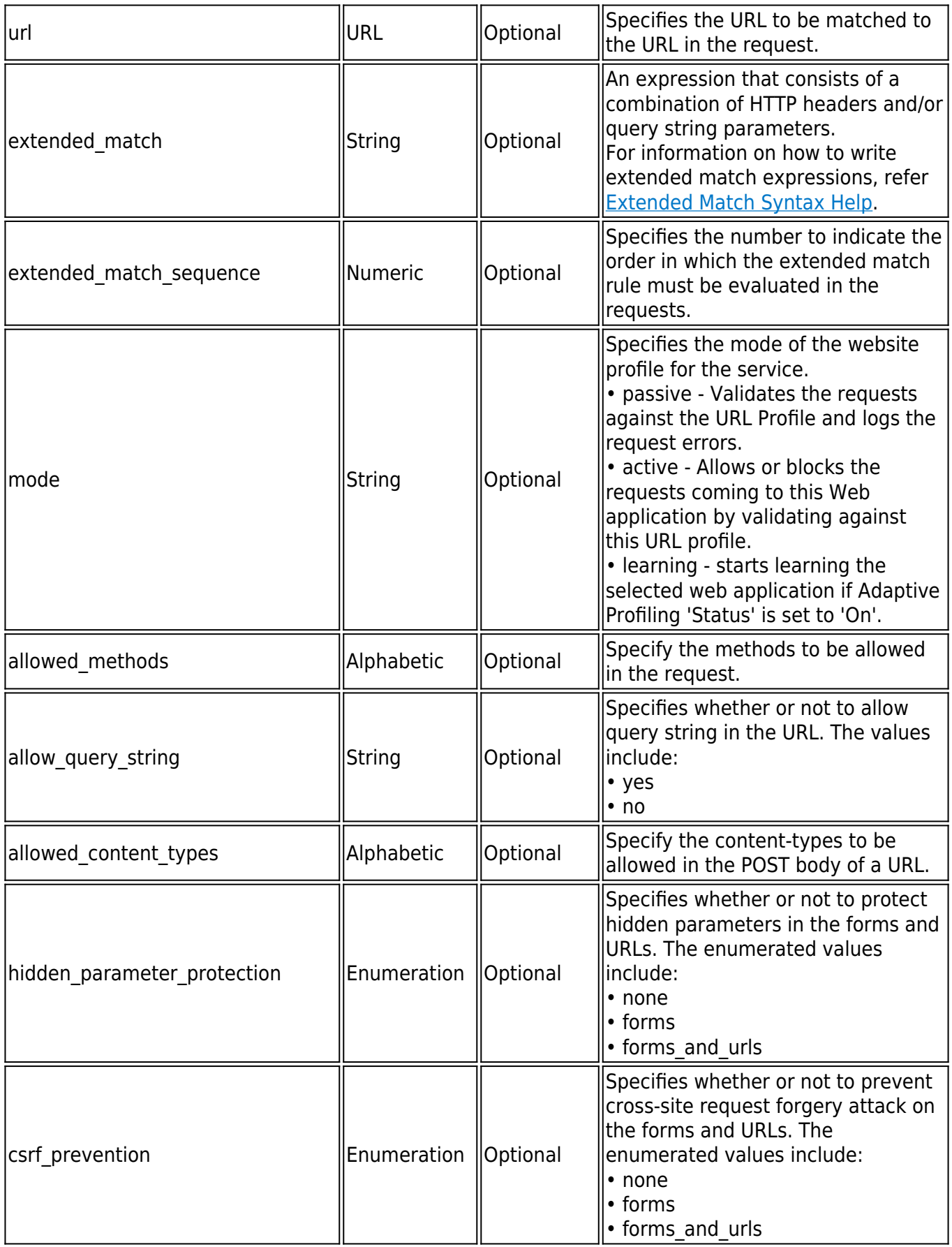

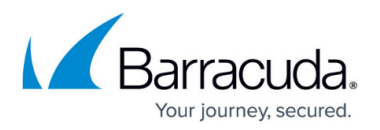

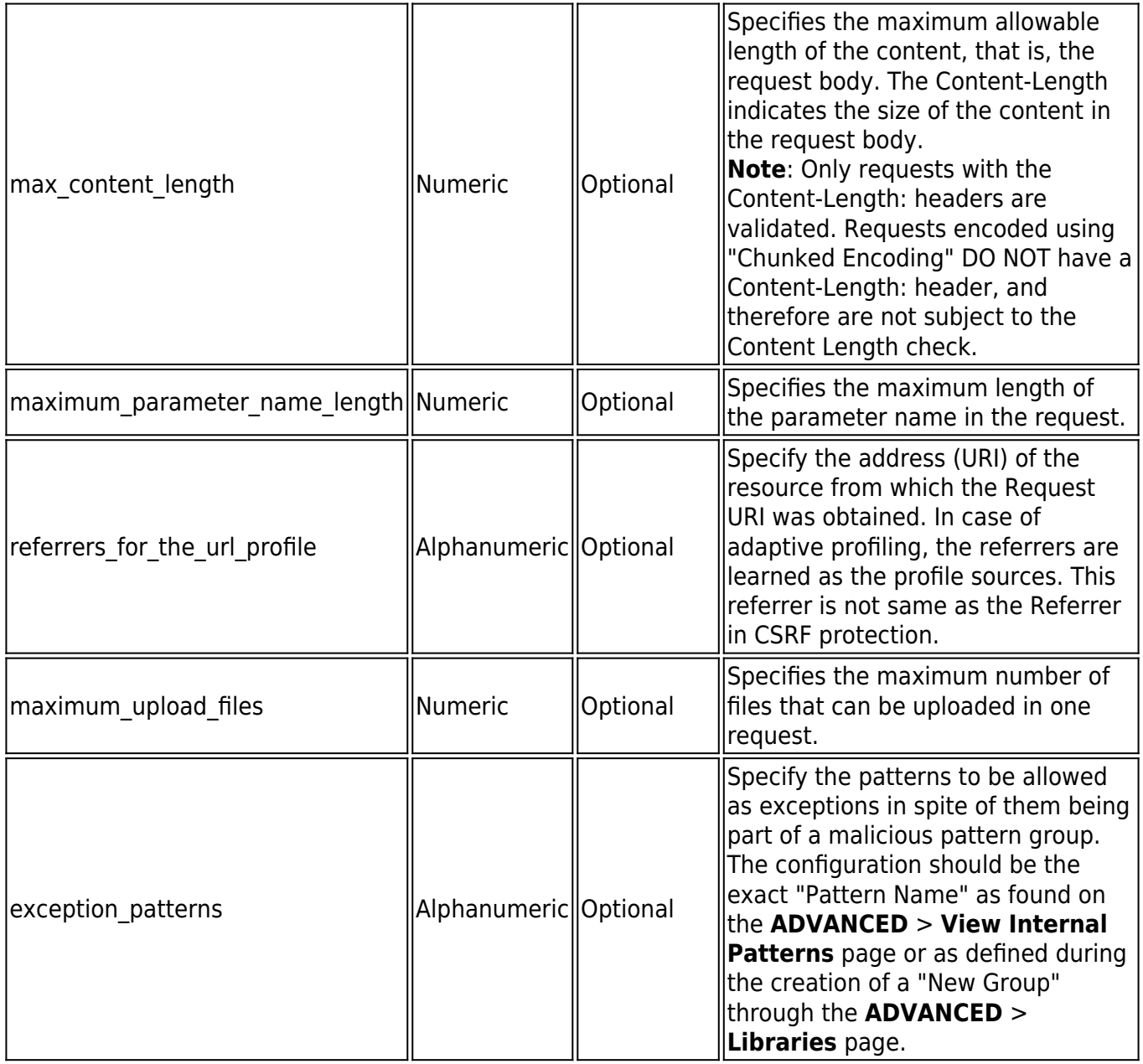

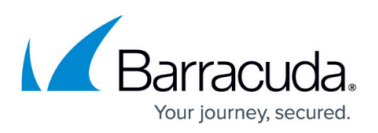

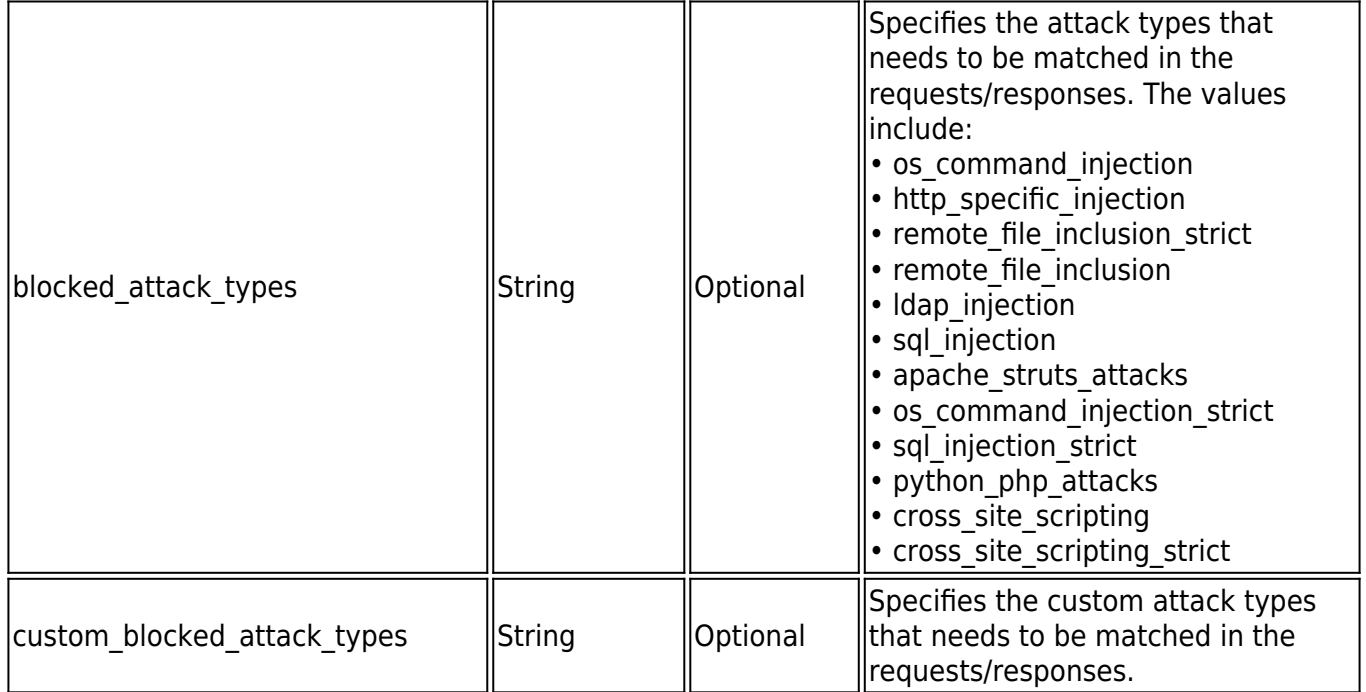

#### **Example: Updating a URL Profile**

## **Request:**

curl http://10.11.26.132:8000/restapi/v1/virtual\_services/url\_encryption/url\_profiles/url\_test -u 'eyJldCI6IjE0NjU4Mzg3NjMiLCJwYXNzd29yZCI6IjJmNDM2ZjQxOTdkN2IyZGEwNzBkNTUzMWU1\nY 2UzNDUxIiwidXNlciI6ImFkbWluIn0=\n:' -X PUT -H Content-Type:application/json -d '{"url":"/index.html","extended\_match\_sequence":"2","status":"on","extended\_match":"\*","mod e":"active","allow query string":"yes","hidden parameter protection":"forms","csrf prevention": "forms","max\_content\_length":"100","maximum\_parameter\_name\_length":"10","maximum\_uplo ad files":"10","blocked attack types":["os command injection","http specific injection","remot e\_file\_inclusion\_strict","remote\_file\_inclusion","Idap\_injection","sql\_injection","apache\_struts\_att acks","os\_command\_injection\_strict","sql\_injection\_strict"],"comment":"Test-

urlprofile","allowed methods":["GET","POST"],"allowed content types":["text/xml","application/ x-

www-

form-

urlencoded"],"referrers\_for\_the\_url\_profile":["http://abcd","http://xyz"],"exception\_patterns":["sq l-quote","script-tag"],"custom\_blocked\_attack\_types":["abcd"]}

## **Response:**

{"id":"url\_test","token":"eyJldCI6IjE0NjU4NDA0NDYiLCJwYXNzd29yZCI6IjUxZWZlOTI2ZWZhMTV mNTUxZjYxYzM2ZTI3\nNTRkMjg5IiwidXNlciI6ImFkbWluIn0=\n"}

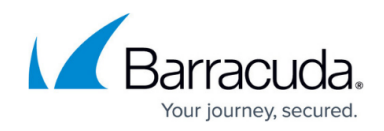

## **To Delete a URL Profile**

URL: /v1/virtual services/{virtual service id}/url profiles/{url profile id} **Method**: DELETE

**Description**: Deletes the given URL profile.

#### **Example: Deleting a URL Profile**

## **Request:**

curl http://10.11.26.132:8000/restapi/v1/virtual\_services/service\_4/url\_profiles/url\_test -u 'eyJldCI6IjI2NTk5MzYzMDUiLCJwYXNzd29yZCI6IjBjMjZlNjRiNTFhYTUxMWE0YzhhN2ZkNzQy\nMTll ZTg5IiwidXNlciI6ImFkbWluIn0=\n:' -X DELETE

## **Response:**

{"msg":"Successfully

deleted","token":"eyJldCI6IjI2NTk5MzgyMjAiLCJwYXNzd29yZCI6IjNiM2QzZDExYzE5NjhkY2QyYjNh MTMxM2Jm\nNTE5YzczIiwidXNlciI6ImFkbWluIn0=\n"}

## **To Create a Parameter Profile**

**URL**: /v1/virtual\_services/{virtual\_service\_id}/url\_profiles/{url\_profile\_id}/parameter\_profiles **Method**: POST

**Description**: Creates a parameter profile with the given values.

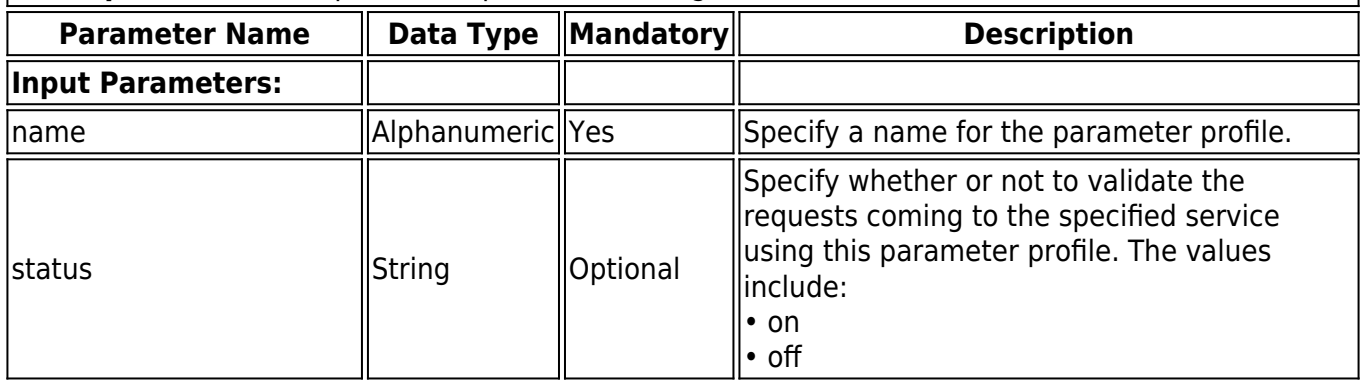

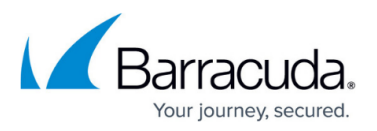

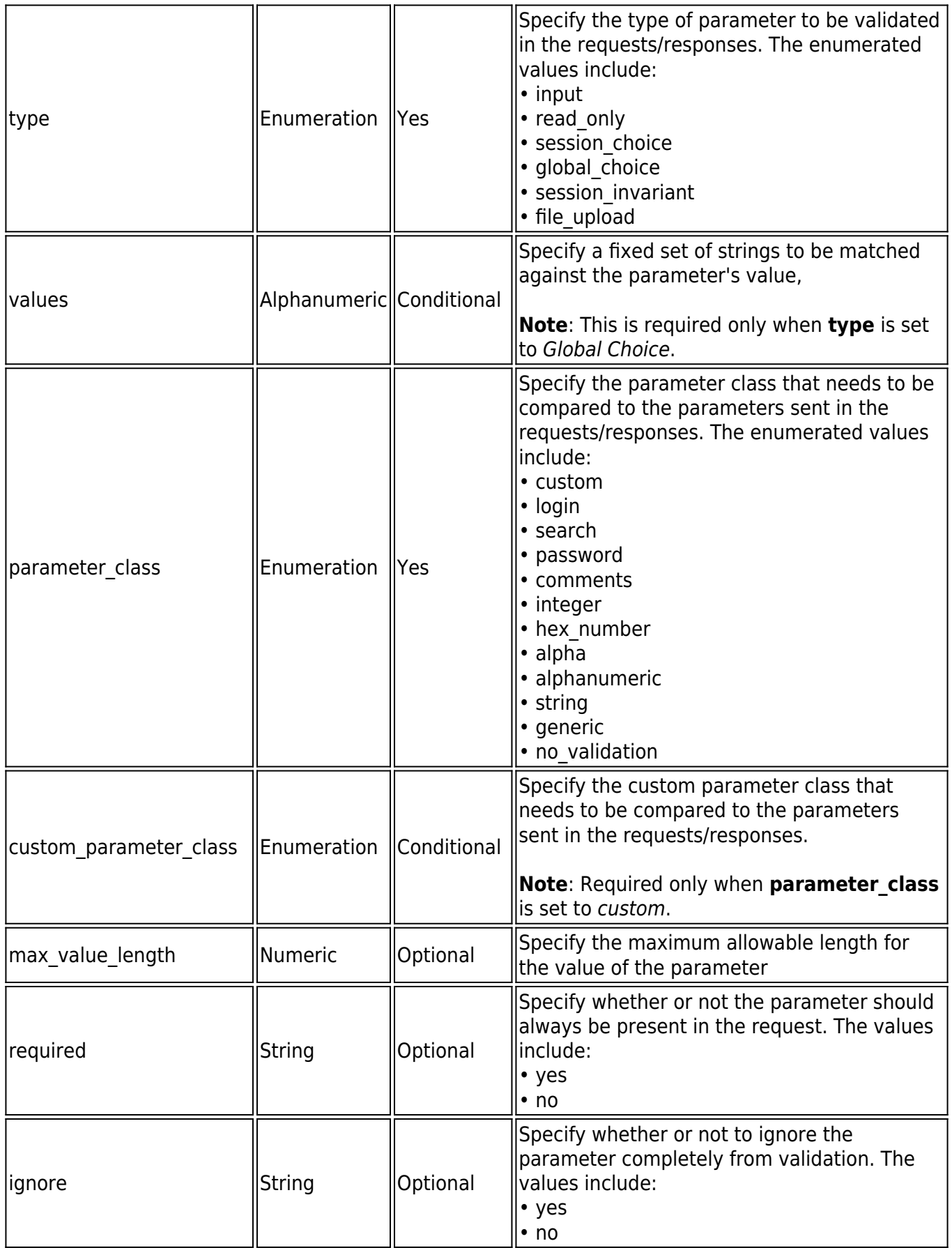

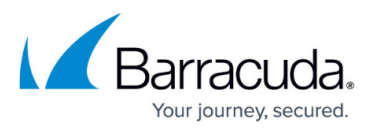

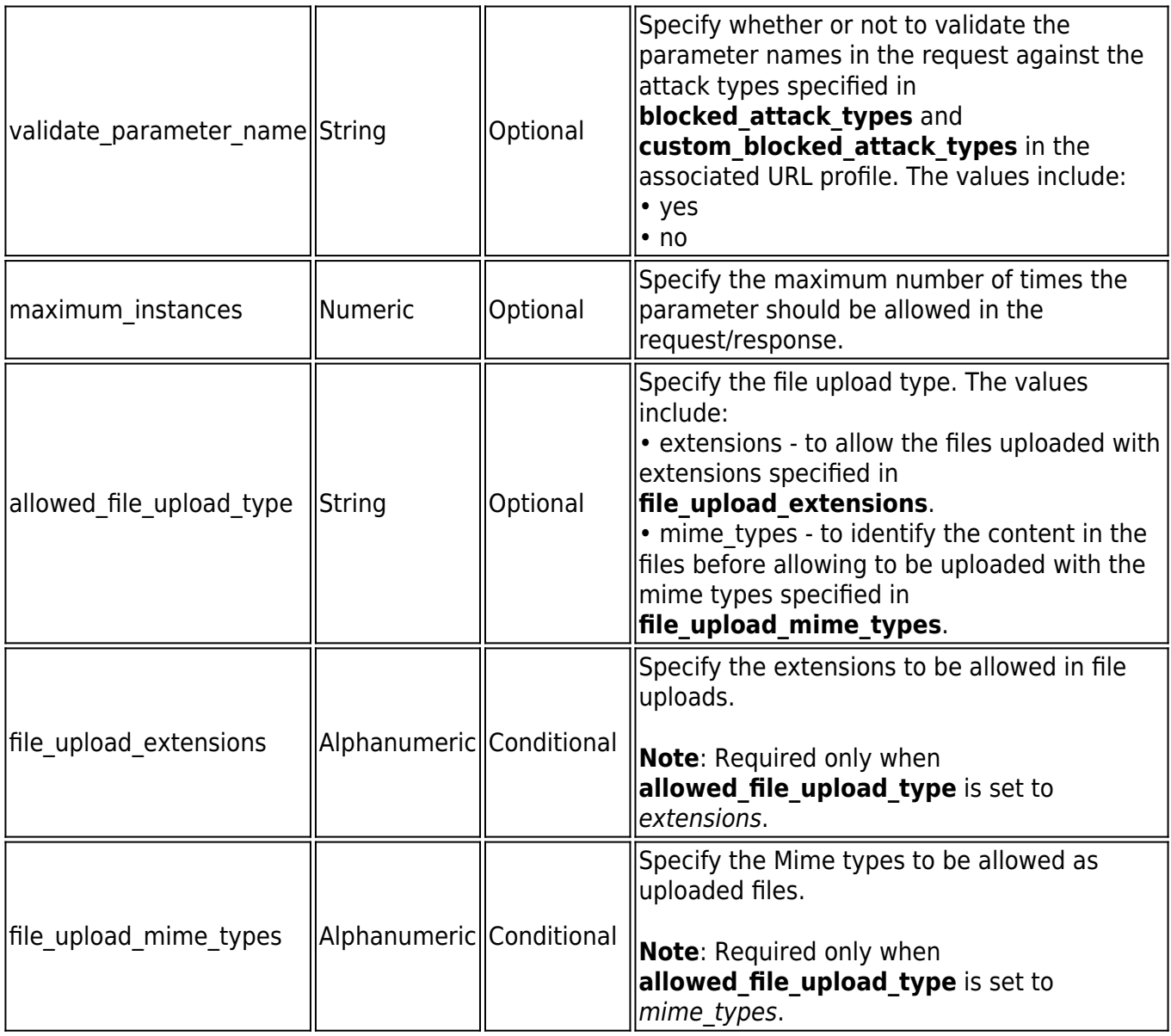

## **Example: Creating a Parameter Profile**

#### **Request**:

curl

http://10.11.26.132:8000/restapi/v1/virtual\_services/service\_4/url\_profiles/url\_test1/parameter\_p rofiles -u

'eyJldCI6IjI2NTk5MzYzMDUiLCJwYXNzd29yZCI6IjBjMjZlNjRiNTFhYTUxMWE0YzhhN2ZkNzQy\nMTll ZTg5IiwidXNlciI6ImFkbWluIn0=\n:' -X POST -H Content-Type:application/json -d

'{"name":"param1","parameter":"index1","status":"on","comments":"test\_param\_profiles","igno re":"yes","allowed metacharacters":"%00","base64 decode parameter value":"yes","required": "yes","maximum\_instances":"10","validate\_parameter\_name":"yes","max\_value\_length":"1000", "parameter\_class":"generic","type":"input"}'

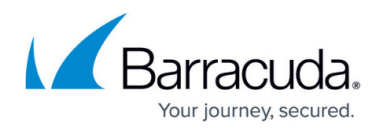

## **Response**:

{"id":"param1","token":"eyJldCI6IjI2NTk5MzYzMDUiLCJwYXNzd29yZCI6IjBjMjZlNjRiNTFhYTUxMW E0YzhhN2ZkNzQy\nMTllZTg5IiwidXNlciI6ImFkbWluIn0=\n"}

## **To Retrieve a Parameter Profile**

URL: /v1/virtual\_services/{virtual\_service\_id}/url\_profiles/{url\_profile\_id}/parameter\_profiles

/v1/virtual\_services/{virtual\_service\_id}/url\_profiles/{url\_profile\_id}/parameter\_profiles/{parameter\_profile\_id} **Method**: GET

**Description**: Lists all parameter profiles if "parameter profile id" is not specified.

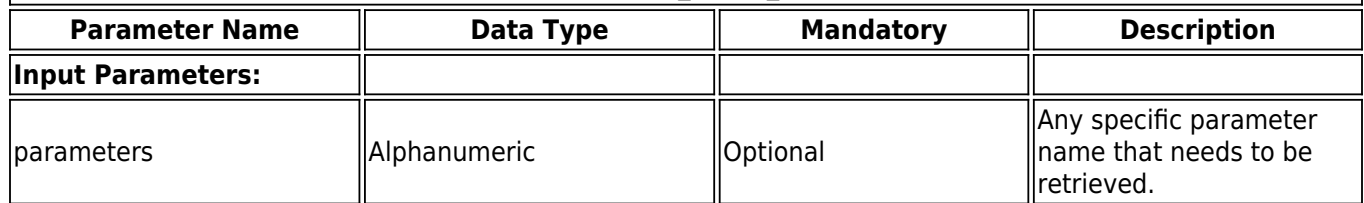

#### **Example 1: Retrieving all parameter profiles**

## **Request:**

curl

http://10.11.26.132:8000/restapi/v1/virtual\_services/service\_4/url\_profiles/url\_test1/parameter\_p rofiles -u

'eyJldCI6IjI2NTk5MzYzMDUiLCJwYXNzd29yZCI6IjBjMjZlNjRiNTFhYTUxMWE0YzhhN2ZkNzQy\nMTll ZTg5IiwidXNlciI6ImFkbWluIn0=\n:' -X GET

## **Response:**

{"parameters":null,"object":"ParameterProfiles","data":[{"status":"on","comments":"test\_param profiles","ignore":"no","allowed metacharacters":"%00","base64 decode parameter value":"n o","required":"no","id":"param1","maximum\_instances":"10","validate\_parameter\_name":"no"," max value length":"1000","custom parameter class":"","file upload extensions":["html","txt"], "parameter\_class":"generic","name":"param1","values":["aaaaa","ddddd","zzzzz"],"parameter": "index1","allowed file upload type":"mime types","file upload mime types":["text/html"],"type ":"file\_upload","created\_by":"Manual","exception\_patterns":["sql-quote","script-

tag"]}],"limit":null,"service\_id":"service\_4","token":"eyJldCI6IjI2NTk5MzYzMDUiLCJwYXNzd29yZC I6IjBjMjZlNjRiNTFhYTUxMWE0YzhhN2ZkNzQy\nMTllZTg5IiwidXNlciI6ImFkbWluIn0=\n","offset":nu  $\parallel$ }

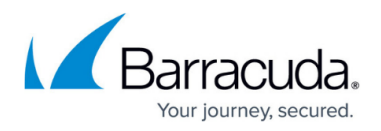

#### **Example 2: Retrieving a specific parameter profile**

#### **Request:**

curl

http://10.11.26.132:8000/restapi/v1/virtual services/service 4/url profiles/url test1/parameter p rofiles/param1 -u 'eyJldCI6IjI2NTk5MzYzMDUiLCJwYXNzd29yZCI6IjBjMjZlNjRiNTFhYTUxMWE0YzhhN2ZkNzQy\nMTll ZTg5IiwidXNlciI6ImFkbWluIn0=\n:' -X GET

## **Response:**

{"status":"on","comments":"test\_param\_profiles","ignore":"no","allowed\_metacharacters":"%00 ","base64 decode parameter value":"no","required":"no","id":"param1","maximum instances": "10","token":"eyJldCI6IjYyNjIxODcxMDUiLCJwYXNzd29yZCI6ImQ2Y2IyNWEyZmU2MjMwNjY5MWU 4ZWYxMTUz\nYWM0MDM3IiwidXNlciI6ImFkbWluIn0=\n","validate\_parameter\_name":"no","max value\_length":"1000","custom\_parameter\_class":"","file\_upload\_extensions":["html","txt"],"para meter\_class":"generic","name":"param1","values":["aaaaa","ddddd","zzzzz"],"parameter":"inde x1","allowed file upload type":"mime types","file upload mime types":["text/html"],"type":"file upload","created\_by":"Manual","exception\_patterns":["sql-quote","script-tag"]}

## **To Update a Parameter Profile**

#### **URL**:

/v1/virtual\_services/{virtual\_service\_id}/url\_profiles/{url\_profile\_id}/parameter\_profiles/{parameter\_profile\_id}

## **Method**: PUT

**Description**: Undates the values of given parameters in the given parameter profile

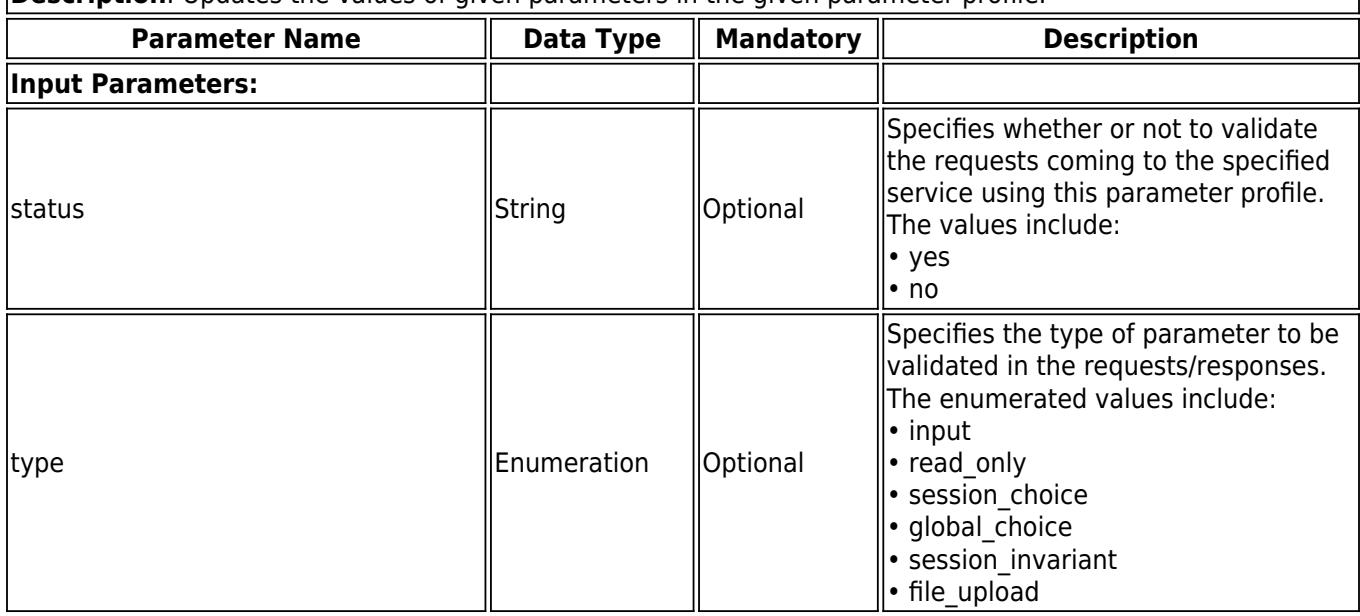

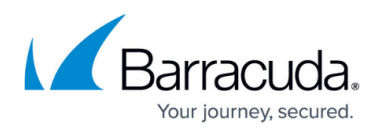

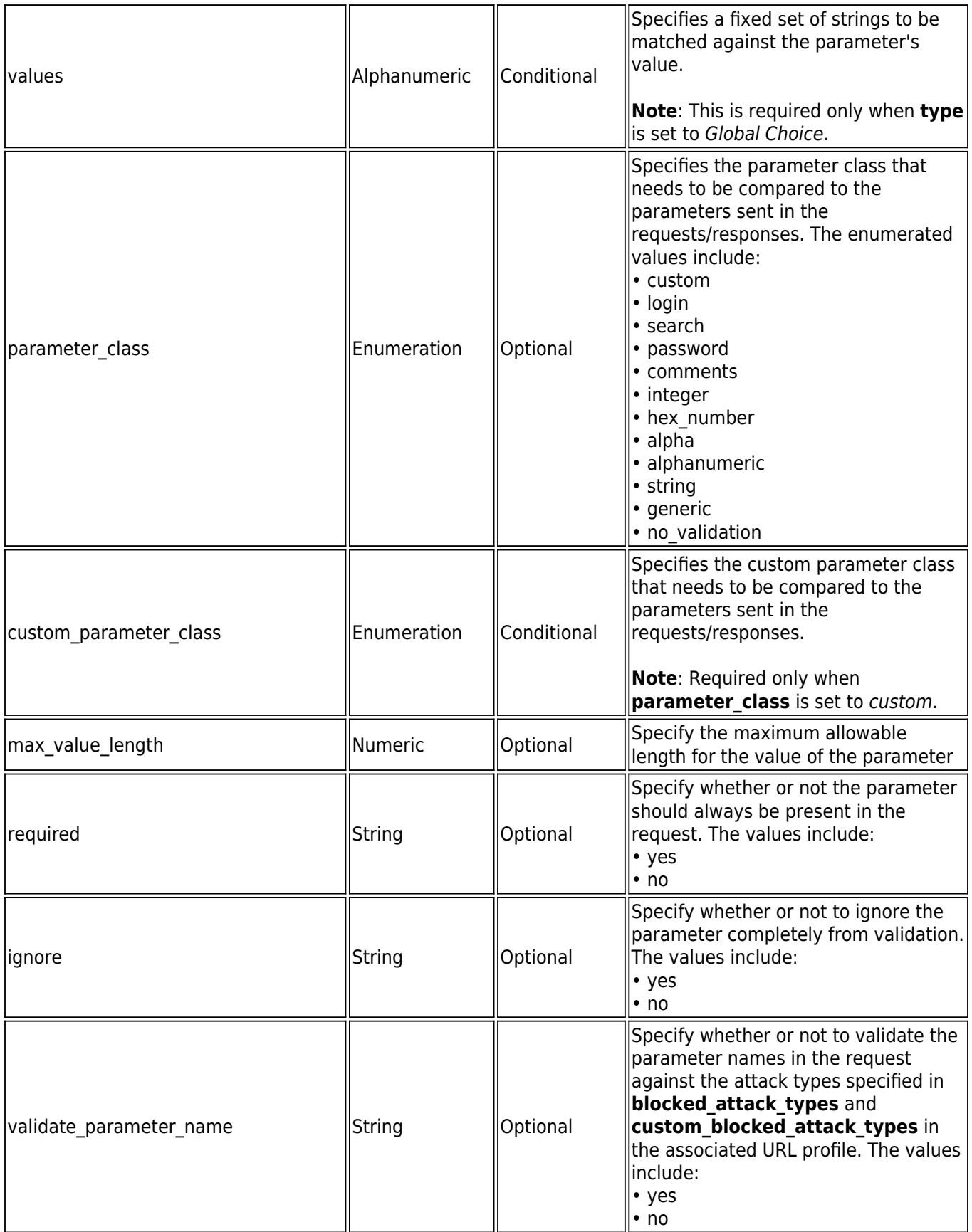

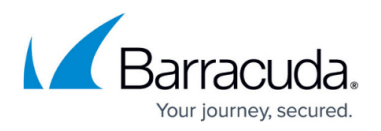

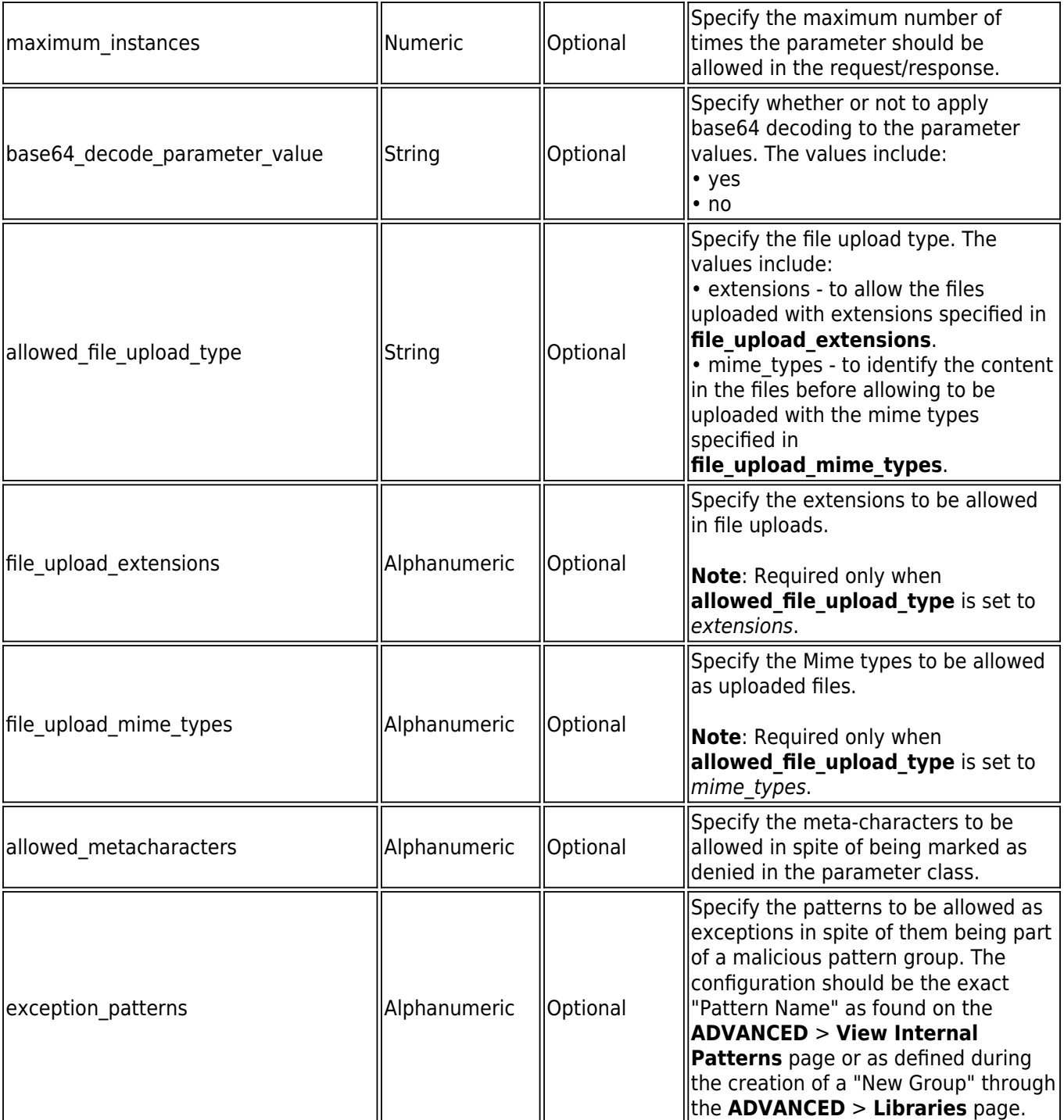

#### **Example: Updating a Parameter Profile**

## **Request:**

## curl

http://10.11.26.132:8000/restapi/v1/virtual\_services/service\_4/url\_profiles/url\_test1/parameter\_p rofiles/param1 -u

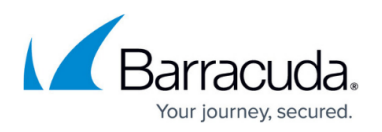

'eyJldCI6IjI2NTk5MzYzMDUiLCJwYXNzd29yZCI6IjBjMjZlNjRiNTFhYTUxMWE0YzhhN2ZkNzQy\nMTll ZTg5IiwidXNlciI6ImFkbWluIn0=\n:' -X PUT -H Content-Type:application/json -d

'{"parameter":"index1","allowed\_file\_upload\_type":"mime\_types","status":"on","comments":"tes t param\_profiles","ignore":"no","allowed\_metacharacters":"%00","base64\_decode\_parameter\_v alue":"no","required":"no","maximum\_instances":"10","validate\_parameter\_name":"no","max\_v alue\_length":"1000","parameter\_class":"generic","type":"file\_upload","file\_upload\_extensions":[" html","txt"],"file\_upload\_mime\_types":["text/html"],"values":["aaaaa","ddddd","zzzzz"],"excepti on\_patterns":["sql-quote","script-tag"]}'

## **Response:**

{"id":"param1","token":"eyJldCI6IjI2NTk5MzYzMDUiLCJwYXNzd29yZCI6IjBjMjZlNjRiNTFhYTUxMW E0YzhhN2ZkNzQy\nMTllZTg5IiwidXNlciI6ImFkbWluIn0=\n"}

## **To Delete a Parameter Profile**

**URL**:

/v1/virtual\_services/{virtual\_service\_id}/url\_profiles/{url\_profile\_id}/parameter\_profiles/{parameter\_profile\_id}

**Method**: DELETE

**Description**: Deletes the given parameter profile.

#### **Example: Deleting a Parameter Profile**

## **Request:**

curl

http://10.11.26.132:8000/restapi/v1/virtual services/service 4/url profiles/url test1/parameter p rofiles/param1 -u 'eyJldCI6IjI2NTk5MzYzMDUiLCJwYXNzd29yZCI6IjBjMjZlNjRiNTFhYTUxMWE0YzhhN2ZkNzQy\nMTll ZTg5IiwidXNlciI6ImFkbWluIn0=\n:' -X DELETE

## **Response:**

{"msg":"Successfully deleted","token":"eyJldCI6IjI2NTk5MzYzMDUiLCJwYXNzd29yZCI6IjBjMjZlNjRiNTFhYTUxMWE0Yzhh N2ZkNzOy\nMTllZTq5IiwidXNlciI6ImFkbWluIn0=\n"}

# Barracuda Web Application Firewall

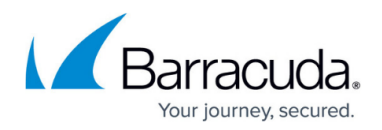

#### **Figures**

1. 04 - Stage 2 with Positive Security.jpg

© Barracuda Networks Inc., 2020 The information contained within this document is confidential and proprietary to Barracuda Networks Inc. No portion of this document may be copied, distributed, publicized or used for other than internal documentary purposes without the written consent of an official representative of Barracuda Networks Inc. All specifications are subject to change without notice. Barracuda Networks Inc. assumes no responsibility for any inaccuracies in this document. Barracuda Networks Inc. reserves the right to change, modify, transfer, or otherwise revise this publication without notice.